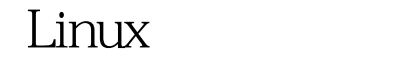

VPN PDF

https://www.100test.com/kao\_ti2020/237/2021\_2022\_\_E9\_AB\_98\_ E6\_89\_8B\_E8\_BF\_9B\_E9\_c103\_237565.htm  $IDC$ ,  $\text{PIX525UR}$ ( ), , the contraction of  $\mathbf{VPN}$ 系统的想法.好使具有相应权限的使用者从个人PC通过支 MPPE128 VPN Server, WPN Server, WPN Server, Server IDC , IPSEC VPN .  $\blacksquare$  1.  $\blacksquare$  PIX 525UR 2. Mandrake 9.2 kernelmod pptpd Super-freeswan iptables ip LINUX(Redhat,SuSE,Mandrake,Astaro), Mandrake , which is the contract of the contract of  $\alpha$ .  $\mathcal{L}$ . 2. kernelmod tar zxvf kernelmod-0.7.1.tar.gz cd /kernelmod ./kernelmod.sh 3.  $pptpd$  ppp rpm Uvh ppp- $242-0.1b3i386$ .rpm pptpd rpm ivh pptpd-1.1.4-1b4.fr.i386.rpm 4. Super-freeswan rpm ivh super-freeswan-1.99.8-8.2.100mdk.i586.rpm 5. iptables rpm Uvh iptables-1.2.8-12.i386.rpm ... rpmfind.net ensh are a compared by a copenssh  $\alpha$ 

(sendmail isdn …) / / / etc/sysctl.conf net.ipv4.ip\_forward = 0=>1 net.ipv4.conf.default.rp\_filter = 1=>0 2.Pix (VPN) access-list inside\_outbound\_nat0\_acl permit ip " IP " 255.255.255.0" VPN IP 255.255.255.0 access-list outside\_cryptomap\_20 permit ip "IP " 255.255.255.0" VPN IP " 255.255.255.0 nat (inside) 0 access-list inside\_outbound\_nat0\_acl sysopt connection permit-ipsec crypto ipsec transform-set ESP-3DES-MD5 esp-3des esp-md5-hmac crypto map outside\_map 20 ipsec-isakmp crypto map outside\_map 20 match address outside\_cryptomap\_20 crypto map outside\_map 20 set peer "VPN IP" crypto map outside\_map 20 set transform-set ESP-3DES-MD5 crypto map outside\_map interface outside isakmp enable outside isakmp key " " address "VPN IP" netmask 255.255.255.255 no-xauth no-config-mode isakmp identity address isakmp policy 20 authentication pre-share isakmp policy 20 encryption 3des isakmp policy 20 hash md5 isakmp policy 20 group 2 isakmp policy 20 lifetime 28800 100Test

www.1 $\Omega$ test.com